# **Using SAS® Enterprise Miner for Categorization of Customer Comments to Improve Services at USPS**

Olayemi Olatunji, United States Postal Service Office of Inspector General, Arlington, VA

# **ABSTRACT**

Delivering high-quality service and providing excellent customer experiences are performance outcome goals the U.S. Postal Service has established to measure corporate strategy success and continuous improvement efforts.

Social media has opened the door for customer engagement and decision making. With the help of Twitter, Facebook, and Yelp, government agencies are more informed about how customers feel about their service and experience. Using Yelp data we will text mine comments about U.S. Postal Service customer service, retail service, mail delivery, and facility services using SAS® Text Miner of SAS® Enterprise Miner 7.1. The aim of this paper is to provide ways to categorize consumer comments regarding U.S. Postal Service services to improve the customer experiences at stations.

## **INTRODUCTION**

In the mail delivery industry, customers are able to choose among multiple service providers. In this competitive industry, customers are influenced by the service and shipping option. With the rise of social media, customer perspectives are being heard and influencing change for businesses.

# **DATA PREPARATION**

The data was collected using Python from a Yelp API. The customer comments, ratings, and locations were extracted for analysis.

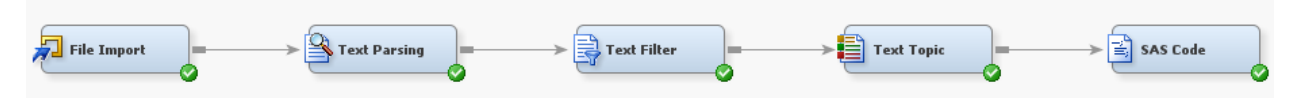

**Figure 1: Process Flow** 

#### **FILE IMPORT**

The Yelp data was saved as a CSV file. File Import node was used to import the data. The import file was directed to the location of the csv file and the delimiter was set to comma. This process gathered the data into the SAS® Environment to begin the analysis.

| <b>Train</b>              |                                           |
|---------------------------|-------------------------------------------|
| Variables                 |                                           |
| <b>Import File</b>        | R:\IRAT_Misc\oolatunji\Social Media [<br> |
| Maximum rows to import    | 1000000                                   |
| Maximum columns to import | 10000                                     |
| Delimiter                 |                                           |
| Name Row                  | lYes.                                     |
| Number of rows to skip    |                                           |
| Guessing Rows             | 500                                       |
| <b>File Location</b>      | Local                                     |
| File Type                 | icsv                                      |

**Figure 2: File Import Node**

#### **TEXT PARSING**

The Text Parsing node is the first step to begin text mining. Text parsing deconstructs the textual data, calculates the frequency of occurrence of each term in the document and determines the part of speech.

| Train                                             |                           |
|---------------------------------------------------|---------------------------|
| Variables                                         |                           |
| ⊟Parse                                            |                           |
| :-Parse Variable                                  | REVIEW                    |
| ·Language                                         | English<br>               |
| $\blacksquare$ Detect                             |                           |
| Different Parts of SpeecMo-                       |                           |
| Noun Groups                                       | No                        |
| Multi-word Terms                                  | SASHELP.ENG_MULTI <b></b> |
| - Find Entities                                   | Standard                  |
| <sup>i.</sup> Custom Entities                     |                           |
| $\blacksquare$ Ignore                             |                           |
| -Ignore Parts of Speech "Aux' 'Conj' 'Det' 'Inte∏ |                           |
| -Ignore Types of Entities                         |                           |
| : Ignore Types of Attribut Num' 'Punct'           |                           |
| ⊟Synonyms                                         |                           |
| Stem Terms!                                       | lYes                      |
| : Synonyms                                        |                           |
| ⊟Filter                                           |                           |
| -Start List                                       |                           |
| - Stop List                                       | SASHELP.ENGSTOP<br>       |
| <sup>t</sup> -Select Languages                    |                           |

**Figure 3: Text Parsing Node** 

The following changes were made to the node:

- Detect different parts of speech was set to 'No' to eliminate repetitive terms
- Detect Noun Groups was set to 'No' to eliminate repetitive terms
- Find Entities was set to 'Standard' so that the node would be able to identify organizations and time period
- Synonyms for post office, passport, deliver, and parking lot were created

The results of the text parsing node showed the most common words were terms such as 'post office', 'customer service', 'line', and 'time'.

## **TEXT FILTER**

After the Text Parser node, the Text Filter node is connected to reduce the number of terms for building the topics and clusters. The terms that were kept were terms identified as most significant and useful.

| Train                          |              |
|--------------------------------|--------------|
| Variables                      |              |
| <b>E</b> Spelling              |              |
| :- Check Spelling              | lYes         |
| Dictionary                     |              |
| <b>E</b> Weightings            |              |
| Frequency Weighting            | Default      |
| : Term Weight                  | Default      |
| <b>⊟Term Filters</b>           |              |
| Minimum Number of Documents 6- |              |
| Maximum Number of Terms!       | ٠            |
| -Import Synonyms               |              |
| <b>EDocument Filters</b>       |              |
| -Search Expression             |              |
| Subset Documents               |              |
| $\blacksquare$ Results         |              |
| Filter Viewer                  |              |
| Spell-Checking Results         | EMWS5.TextFl |
| Exported Synonyms              |              |

**Figure 4: Text Filter Node**

The following changes were made to text filter:

- Check Spelling was set to 'Yes' to correct misspelled terms
- Term Filters Minimum Number of Document was set to '6' to reduce the number of insignificant terms

The results of the text filter show low weighted terms were dropped.

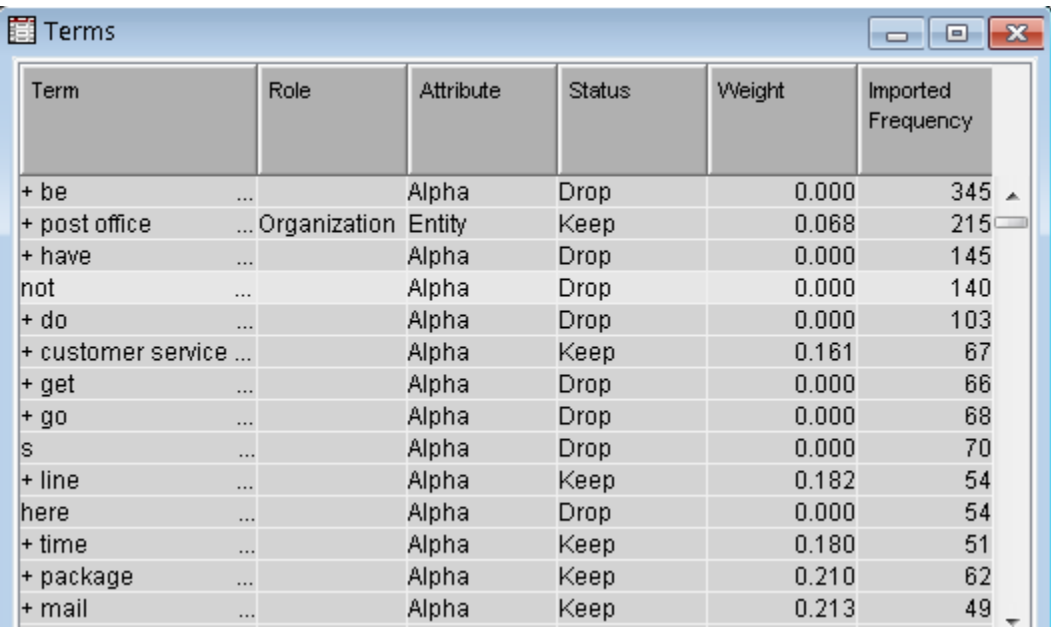

**Figure 5: Text Filter Dropped and Kept Terms** 

Analyzing the results in Filter Viewer allowed us to drop additional terms considered irrelevant in building the topics for the next phase. We also see the importance of terms and how they correlate with other terms.

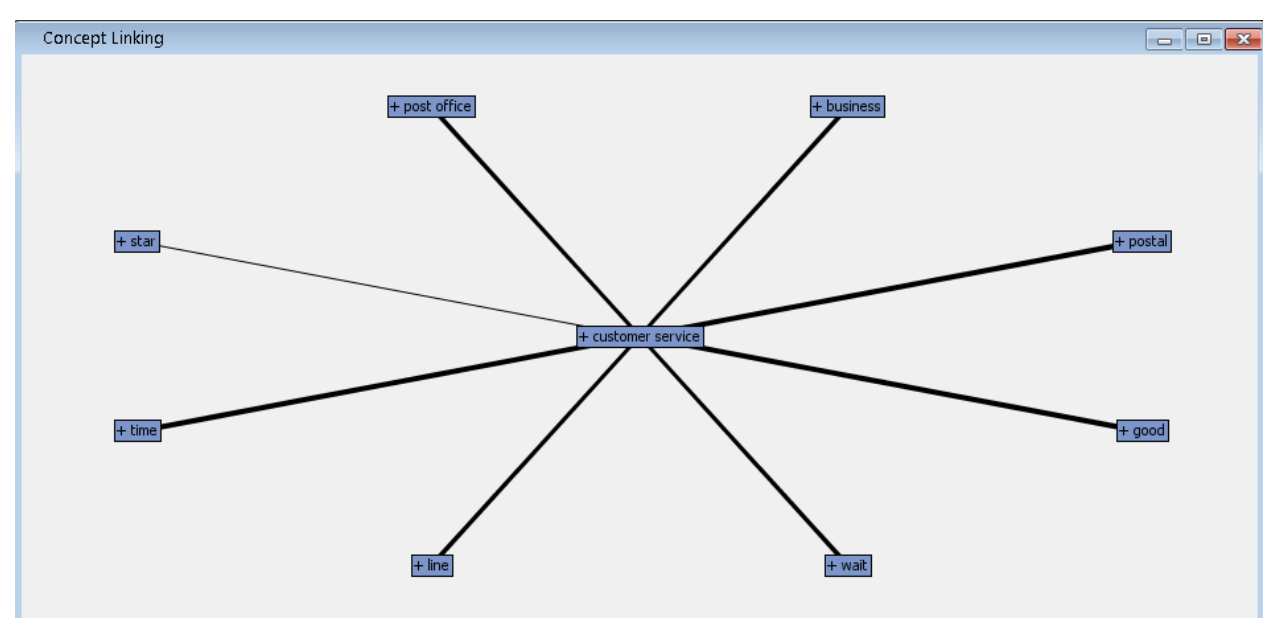

**Figure 6: Concept Link diagram of 'customer service'**

The concept link of 'customer service' show strong association with terms 'line', 'time', 'good', and 'wait'. Customers generally felt the service at the post office was good. Their complaints were about the wait time in line to be seen by an employee.

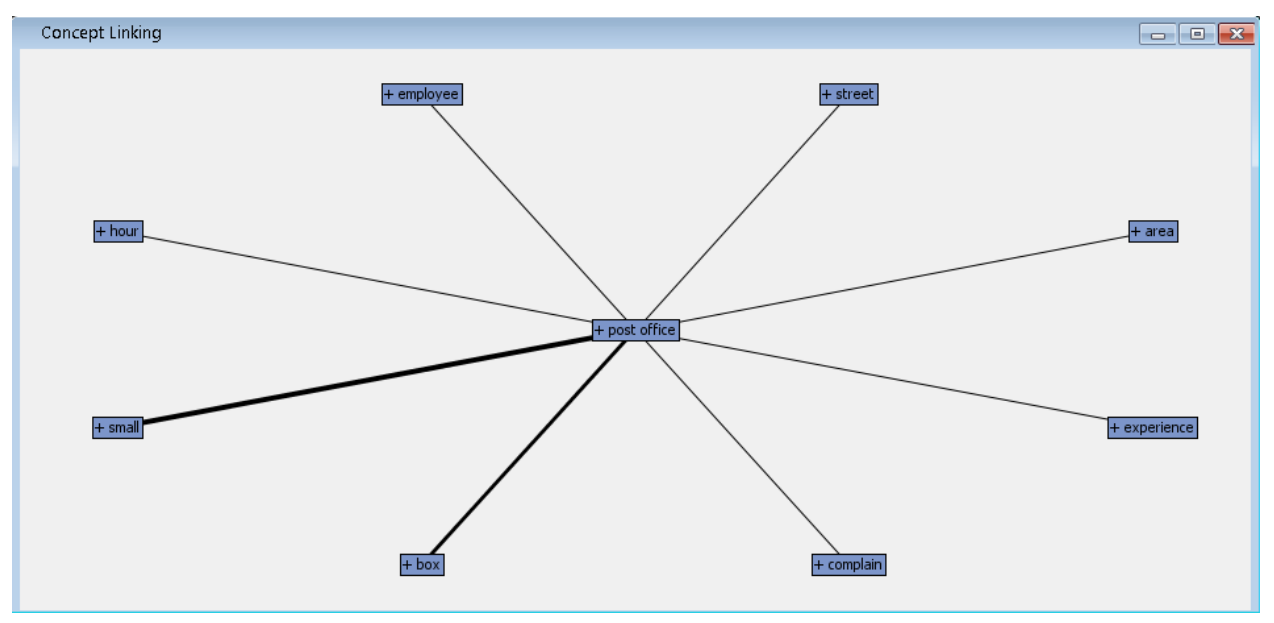

**Figure 7: Concept Link diagram of 'post office'**

The concept link of 'post office' show strong association with terms 'small', 'box', and 'hour'. Customers' comments about the post office were about the hours of operation, experience with the employee shipping or picking up a package, or lack of parking.

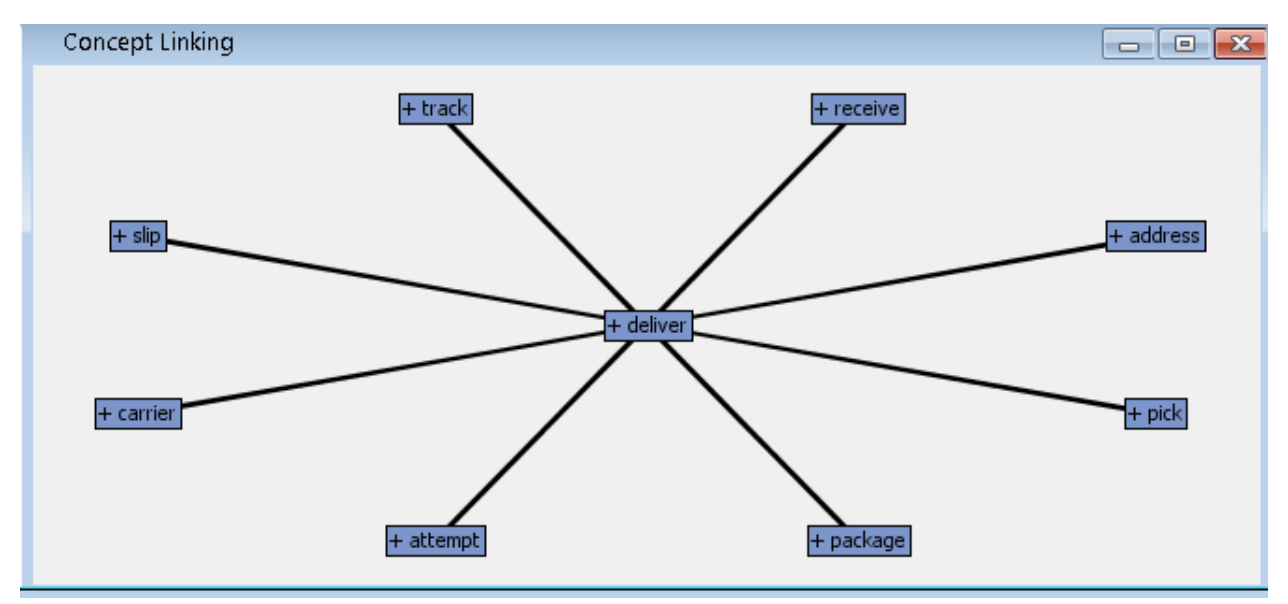

**Figure 8: Concept Link diagram of 'deliver'**

The concept link of 'deliver' show strong association with terms 'attempt', 'package', 'receive', 'pick'. Comments about delivery were a mix of positive and negative. For example, complaints of failed attempts by the postal carrier delivering mail or unable to track their package to its final destination. Customers also had a great experience picking up their package from the post office because the employee was helpful and friendly.

## **TEXT TOPIC**

After filtering out low weight terms, the Text Topic node identifies terms that frequently associate together. 7 topics were created using the node after adjusting and analyzing the number of multi-terms topics. Yelp users' comments contain reviews of several topics pertaining to the appearance and location of the post office, the customer service, and experience of passport services. Because of these mixed focus in the reviews, text topic was used to allow terms replication in the topic.

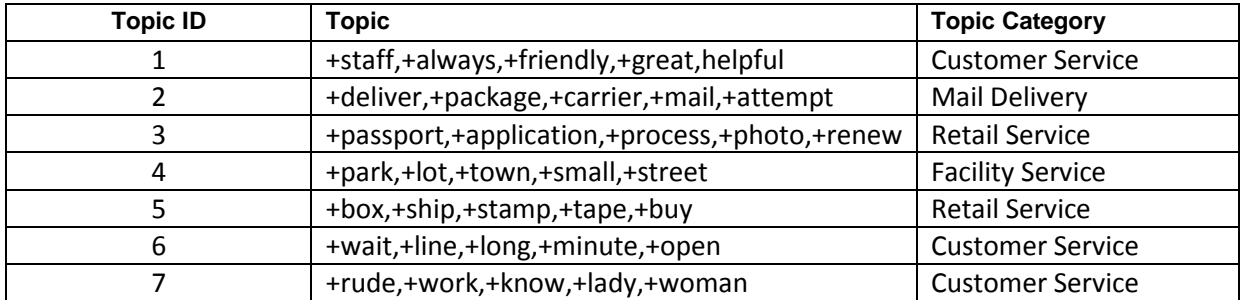

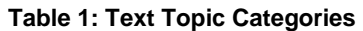

## **SAS® CODE**

SAS® Code node was connected to create unique categories of the topics. Topics were grouped into buckets for 'Customer Service' if it references the user experience with a clerk at the post office. Topics that contain terms about package services were categorized as 'Mail Delivery'. Topics that referenced passport or photo services were categorized as 'Retail Services'. Topics referencing the location and access to the post office in their town were categorized as 'Facility Service'.

The following code was executed to categorize the topics:

```
data EMWS.Yelp_Data;
set EMWS. Texttopic train;
length Category $ 16;
if max(of TextTopic2_raw1-TextTopic2_raw7) = TextTopic2_raw1 then Category='Customer 
Service';
else if max(of TextTopic2_raw1-TextTopic2_raw7) = TextTopic2_raw2 then Category='Mail 
Delivery';
else if max(of TextTopic2_raw1-TextTopic2_raw7) = TextTopic2_raw3 then
Category='Retail Service';
else if max(of TextTopic2_raw1-TextTopic2_raw7) = TextTopic2_raw4 then
Category='Facility Service';
else if max(of TextTopic2_raw1-TextTopic2_raw7) = TextTopic2_raw5 then
Category='Retail Service';
else if max(of TextTopic2_raw1-TextTopic2_raw7) = TextTopic2_raw6 then
Category='Customer Service';
else if max(of TextTopic2_raw1-TextTopic2_raw7) = TextTopic2_raw7 then
Category='Customer Service';
else Category='Other';
run;
```
#### **TEXT RULE BUILDER**

The Text Rule Builder node generated rules based on the terms to predict each target category. The 'Generalization Error', 'Purity Rules', and 'Exhaustiveness' properties are set to 'medium' to ensure optimum rule generation without overfitting the model. The 'Change Target Values' in the property was used to reassign target values that were incorrectly classified.

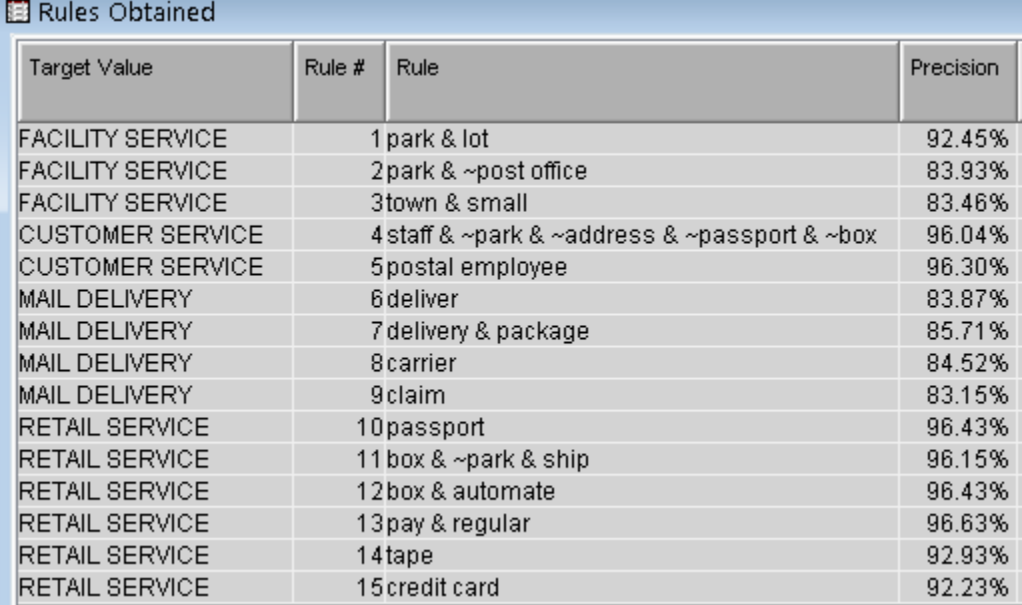

**Figure 9: Classification Rules Obtained**

The text rule builder generated a set of 15 rules. The results can be interpreted as follows:

- Rule 1 specifies the presence of the term 'park' and 'lot', with a precision of 92.45% a review that references facility services
- Rule 11 specifies the presence of the term 'box' and 'ship' and the absence of the term 'park', with a precision of 96.15% — a review that references retail services
- The validation data misclassification rate for the model is 15%

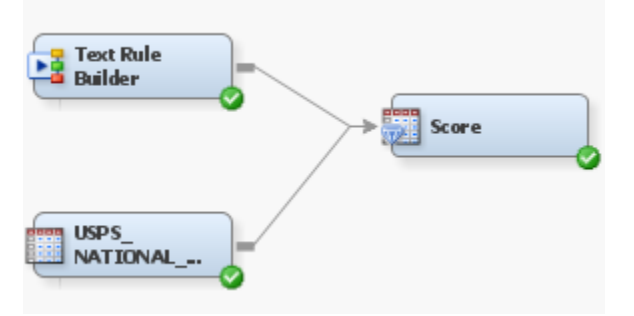

**Figure 10: Diagram to Score New Data**

We scored data collected about post offices across the nation to classify comments using the score node in SAS*®* Enterprise Miner.

## **CONCLUSION**

The results of this analysis show that text mining can help the Postal Service understand common concerns of customers, such as long lines and rude and unhelpful employees; as well as customer concerns that are not always intuitive, such as parking limitations and need in variety of post office hours of operation. By taking action about these concerns, the postal service will be able to compete with other mail delivery services.

## **REFERENCES**

*Text Analytics Using SAS®Text Miner.* Course Notes. 2014. SAS Institute Inc., Cary, NC

Chakraborty, Goutam, Murali Pagolu, and Satish Garla. 2013. *Text Mining and Analysis: Practical Methods, Examples, and Case Studies Using* SAS®,. Cary, NC: SAS Institute Inc. 2013

#### **CONTACT INFORMATION**

Your comments and questions are valued and encouraged. Contact the author at:

Olayemi Olatunji United States Postal Service Office of Inspector General 1735 North Lynn Street Arlington, VA 22209 oolatunji@uspsoig.gov

SAS and all other SAS Institute Inc. product or service names are registered trademarks or trademarks of SAS Institute Inc. in the USA and other countries. ® indicates USA registration.

Other brand and product names are trademarks of their respective companies.